# **LOPiX: LOGIC PROGRAMMING IN XML**

Databases & Information Systems Group · Institut für Informatik · Universität Freiburg · Germany http://www.informatik.uni-freiburg.de/~may/lopix · contact:may@informatik.uni-freiburg.de

mantics

- XTreeGraph: graph model, overlapping trees, multiple parents, tailored to XML Data Integration
- Implementation: LOPIX
- Case Study: MONDIAL[Mon01]
- The complete report: [Lop01a]

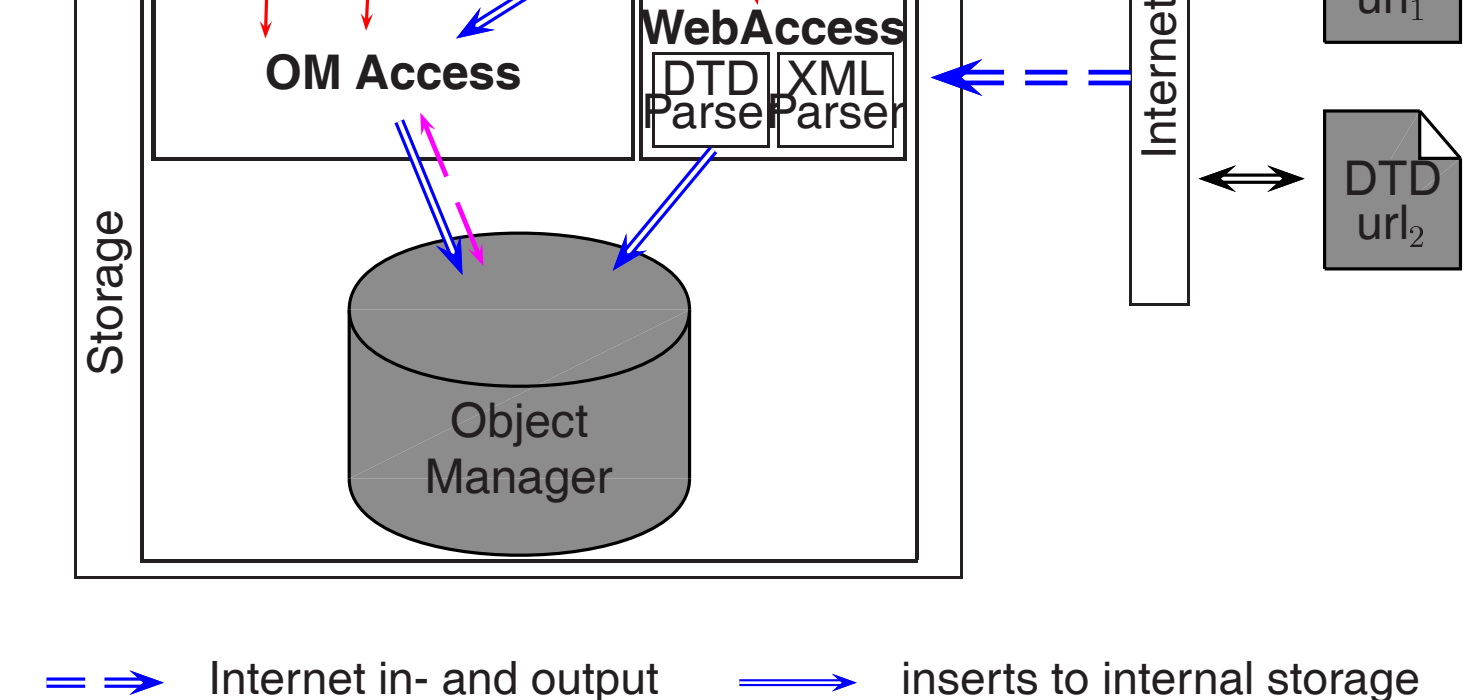

internal information flow  $-\rightarrow$  querying internal storage

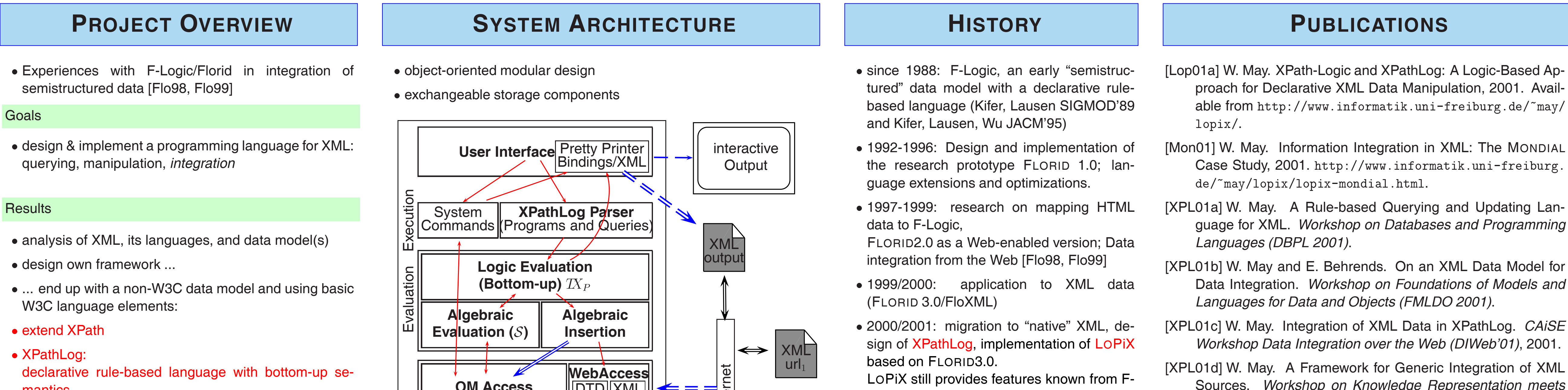

- [Flo98] B. Ludäscher, R. Himmeröder, G. Lausen, W. May, and C. Schlepphorst. Managing Semistructured Data with FLORID: A Deductive Object-Oriented Perspective. *Information Systems*, 23(8):589–612, 1998.
- [Flo99] W. May, R. Himmeröder, G. Lausen, and B. Ludäscher. A Unified Framework for Wrapping, Mediating and Restructuring Information from the Web. *Workshop on the WWW and Conceptual Modeling (WWWCM)*, Springer LNCS 1727, 1999.

   !"#\$- - % "-#\$- [2b] ConstLocPath ::= constant "/" RelLocPath | variable "/" RelLocPath Logic such as class hierarchy, signatures, and non-monotonic inheritance as extensions to XML data.

- ) \*- !"\* +,"- \$- - !"\* +,"- \$- '.' / \$- -AxisSpec Var Pred\* -AxisSpec Var Pred\* "->" Var Pred\*
- navigation by dereferencing IDREF attributes
- Predicates over reference expressions

Thanks to E. Behrends, J. Frohn, R. Himmeröder, P.-Th. Kandzia, G. Lausen, B. Ludäscher, D. Malheiro, P. J. Marrón, T. Pferdekämper, C. Schlepphorst, M. Seilnacht, H. Uphoff, and T. Westmann.

?- //country[name/text() = "Belgium"]//city/name/text() $\rightarrow$ N. N/"Brussels"

?- //country[name/text() $\rightarrow$ N1 and @car\_code $\rightarrow$ C]//city/name/text() $\rightarrow$ N2. N2/"Brussels" C/"B" N1/"Belgium"

?-  $//Type \rightarrow X[name/text() \rightarrow "Monaco$ "]. Type/country X/*country-monaco* Type/city X/*city-monaco*

- Graph data model, extends DOM/XML Query Data Model
- Supports updates
- Tailored to data integration
- $\Rightarrow$  multiple, overlapping trees

Sources. *Workshop on Knowledge Representation meets Databases (KRDB 2001)*.

## **LANGUAGE: XPATHLOG**

for details see [XPL01a]

- Extends the XPath syntax with *variable Bindings*
- Declarative, rule-based language with bottom-up semantics head(V<sub>1</sub>,  $\dots$  ,V<sub>n</sub>) :- body(V<sub>1</sub>,  $\dots$  ,V<sub>n</sub>)
- Queries: extends the semantics for XPath given by P.Wadler (1999)
- Constructive semantics for XPathLog atoms in rule heads

#### $($ population $,$  name $\rightarrow$ !ATTLIST city id ID #REQUIRED country IDREF #REQUIRED province IDREF #IMPLIED> !ELEMENT population (#PCDATA)-!ATTLIST population

#### XPath-Logic *reference expressions* are XPath *location paths*

#### Extend *LocationSteps*

#### Rule Heads: definite XPathLog atoms

 use only the child and sibling axes no negation, disjunction, function applications, and *proximity position predicates*

# **XPATHLOG: EXAMPLES**

### Pure XPath expressions

?- //country[name/text() = "Belgium"]//city/name/text().

#### true

:

#### Additional Variables

:

### **Output Result Set**

#### Local Variables

?- //country[name/text() $\rightarrow$ N1]//city[population/text() $\rightarrow$  P] /name/text() $\rightarrow$ N2,  $-P > 100000$ .

#### **Dereferencing**

?- //organization[ $@$ seat = members/ $@$ country/ $@$ capital] /@seat/name/text() $\rightarrow$ N.

#### Navigation Variables

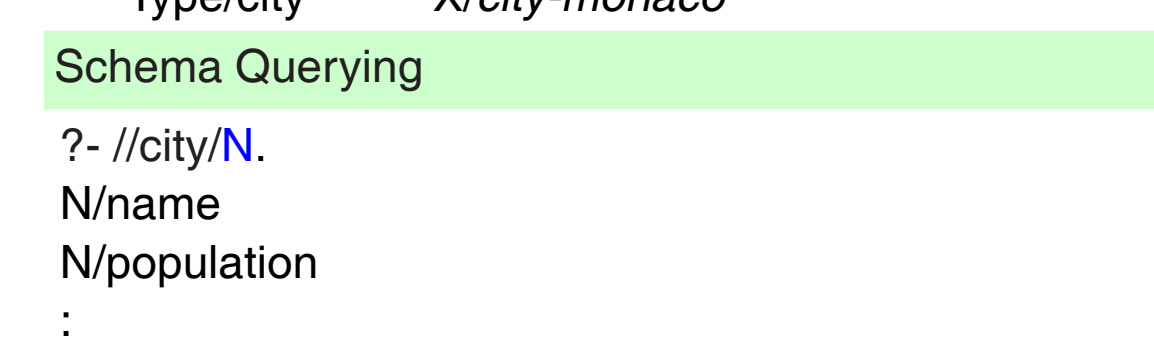

 $-$  fuse elements/merge subtrees  $\rightsquigarrow$  overlapping trees

 $-$  add subelement links  $\rightsquigarrow$  overlapping trees

# **XML INFORMATION INTEGRATION**

#### for details see [XPL01c, XPL01d]

- integration of databases: semantics-driven integration process
- objects of different sources represent the same real-world object
- $\Rightarrow$  Fusing objects, merging their properties
- synonyms, ontologies
- not compatible with XML Data Models (DOM, XML Query Data Model)

# **DATA MODEL: XTREEGRAPH**

### for details see [XPL01b]

# **THREE-LEVEL INTEGRATION**

 multiple sources which provide tree structures (basic layer) merge data from different sources; "internal" layer: XTreeGraph

**–** define synonyms for properties

"export" layer: define result tree views by projections

## **CASE-STUDY IN DATA INTEGRATION: MONDIAL**

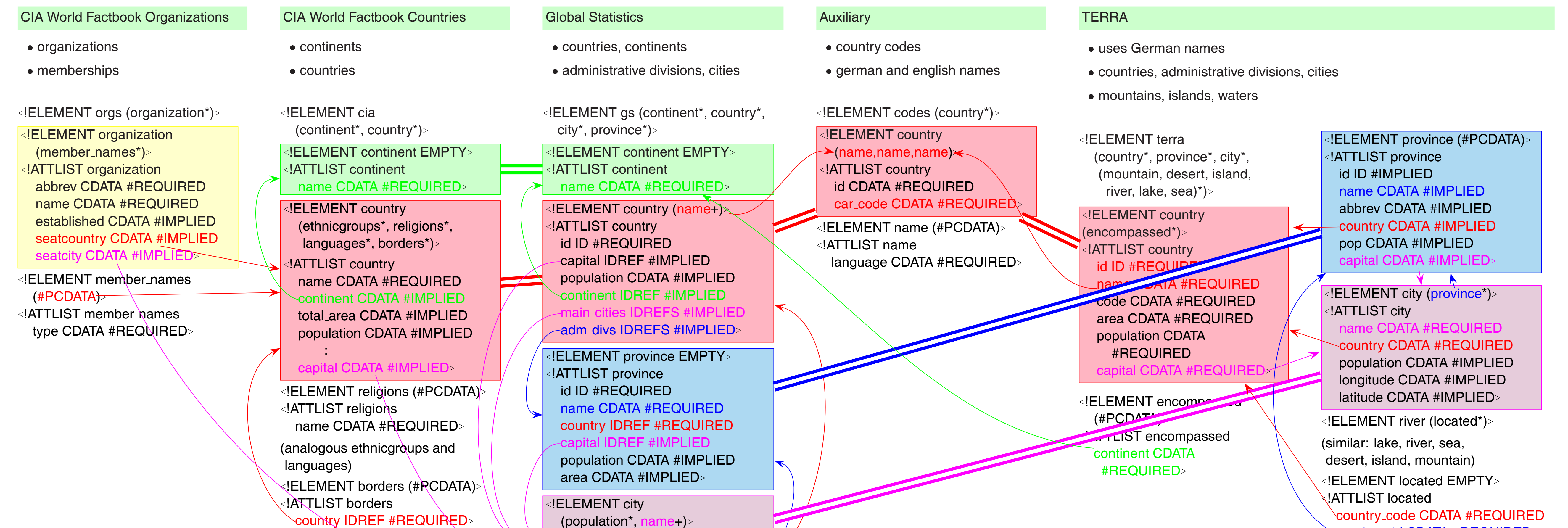

year CDATA #REQUIRED-

#### province id CDATA #REQUIRED-

- The CIA World Factbook XML database is derived from the data provided by the CIA at http://www.odci.gov/cia/publications/pubs.html.
- The GlobalStatistics XML database is derived from the *Global Statistics* Data at http: //www.stats.demon.nl collected by Johan van der Heijden.
- The TERRA XML database is derived from the TERRA database of the *Institut für Programmstrukturen und Datenorganisation der Universitat Karlsruhe ¨* .

# **VLDB 2001 DEMONSTRATION TRACK, ROME, 11.-15.9.2001**

# **LOPiX: LOGIC PROGRAMMING IN XML CASE-STUDY IN DATA INTEGRATION: MONDIAL**

![](_page_1_Picture_1641.jpeg)

![](_page_1_Figure_2.jpeg)

![](_page_1_Figure_3.jpeg)

![](_page_1_Figure_4.jpeg)

- 
-